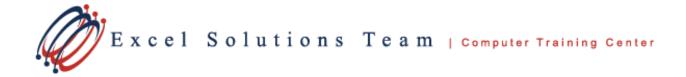

## Microsoft® Office Outlook® 2010: Level 3

## **Training Course Content**

**Course Objective:** You will work with the advanced features of Outlook.

**Prerequisites:** This course assumes that you are proficient with Windows to manage information on your computer and that you have an intermediate knowledge of Outlook.

## Lesson 1: Personalizing Your Email

Topic 1A: Apply Stationery and Themes Topic 1B: Create a Custom Theme Topic 1C: Create a Signature Topic 1D: Modify Signatures Topic 1E: Configure Email Message Security Settings

## Lesson 2: Organizing Outlook Items

Topic 2A: Group Items Topic 2B: Create Search Folders Topic 2C: Apply Conditional Formatting

# Lesson 3: Managing Outlook Data Files

Topic 3A: Back Up Outlook Items in Outlook Data Files Topic 3B: Add Outlook Data Files to a Mail Profile Topic 3C: Change Data File Settings

# Lesson 4: Managing Contacts and Contact Information

Topic 4A: Forward Contacts Topic 4B: Edit an Electronic Business Card Topic 4C: Export Contacts Topic 4D: Perform a Mail Merge

### **Lesson 5: Saving and Archiving Email**

Topic 5A: Save Messages in Alternate Formats Topic 5B: Archive Messages Topic 5C: Protect Archives and Other Personal Folders

## Lesson 6: Creating a Custom Outlook Form

Topic 6A: Customize a Form Topic 6B: Create Outlook Items Based on a Custom Form

### Lesson 7: Working Offline and Remotely

Topic 7A: Make Folders Available Offline Topic 7B: Configure Remote Procedure Calls over HTTP Topic 7C: Download Selected Messages Topic 7D: Publish Calendar Information to Office Online